## 22619

## 22232 3 Hours / 70 Marks

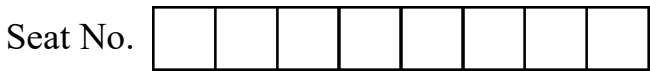

## Instructions : (1) All Questions are *compulsory*.

- (2) Answer each next main Question on a new page.
- (3) Illustrate your answers with neat sketches wherever necessary.
- (4) Figures to the right indicate full marks.
- (5) Assume suitable data, if necessary.
- (6) Mobile Phone, Pager and any other Electronic Communication devices are not permissible in Examination Hall.

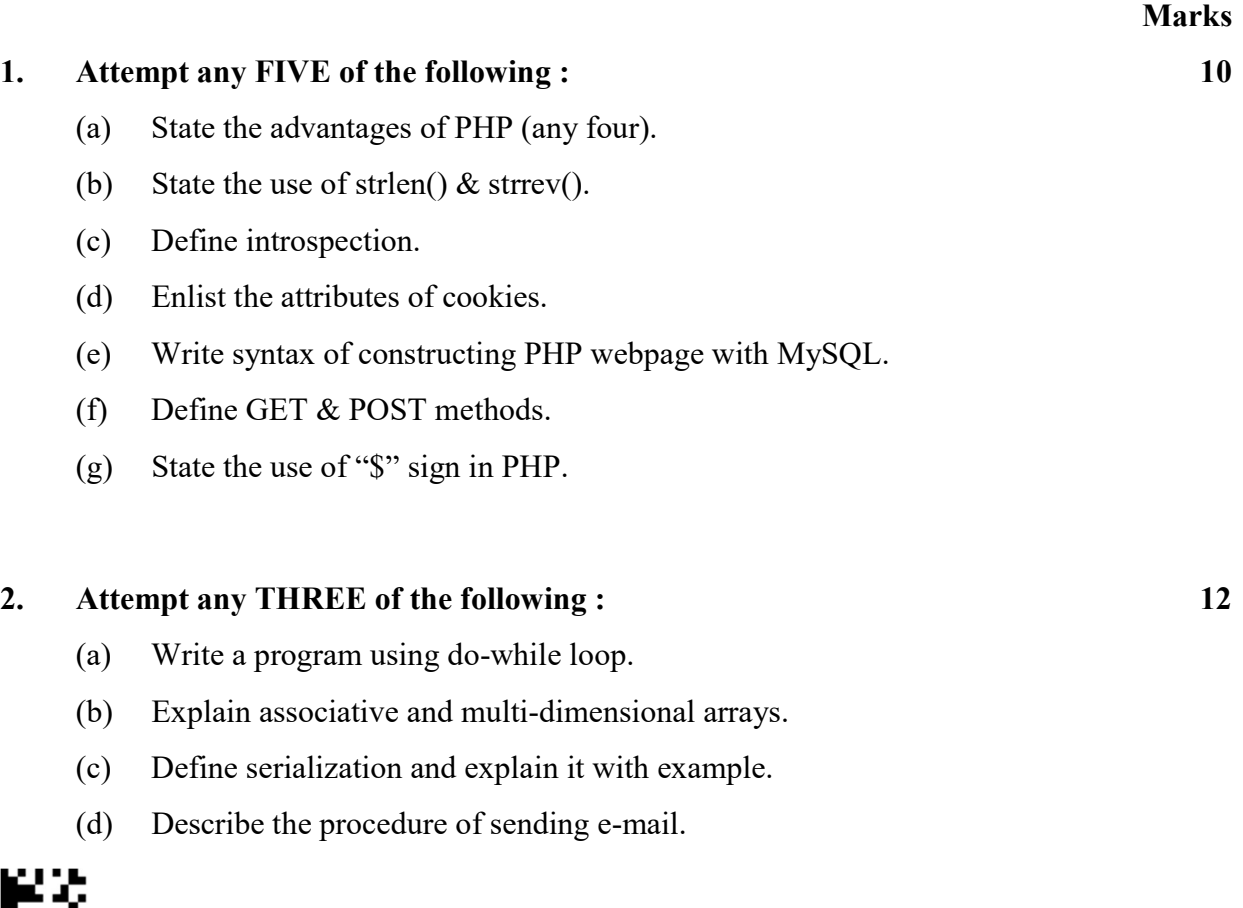

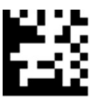

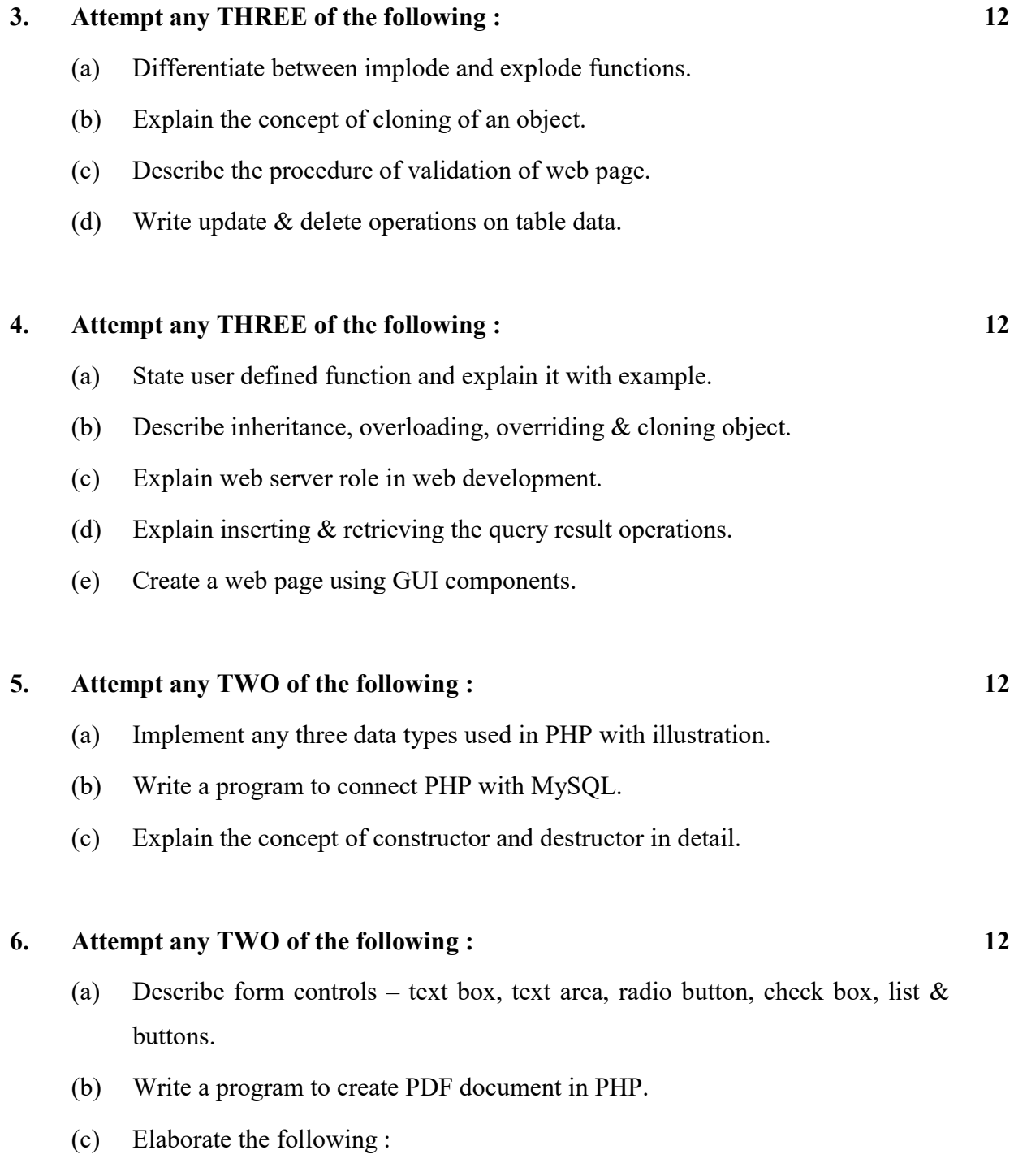

 $\mathcal{L}$ 

- (i)  $\qquad$  \_ call ()
- (ii) Mysqli \_ connect ()